- Previous Lecture (and Discussion):
	- <sup>◼</sup> Branching (**if**, **elseif**, **else**, **end**)
	- Relational operators  $(<, >=, ==, --, ..., etc.)$
- Today's Lecture:
	- <sup>◼</sup> Logical operators (**&&**, **||**, **~**) and "short-circuiting"
	- More branching—*nesting*
	- Top-down design
- Announcements:
	- Project I (PI) due Tuesday 2/4 at IIpm
	- On project due dates (e.g., 2/4), course staff will not check off exercises during office/consulting hours so that we can devote our effort to helping students with the project due. Thanks for your understanding.
	- Register your clicker on Canvas questions will count for credit next time
	- Lunch with instructors! Fri, I I:50, sign up on website

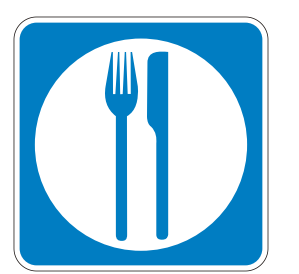

## **Farewell, Spitzer**

Spitzer Space Telescope (SIRTF) 2003–2020

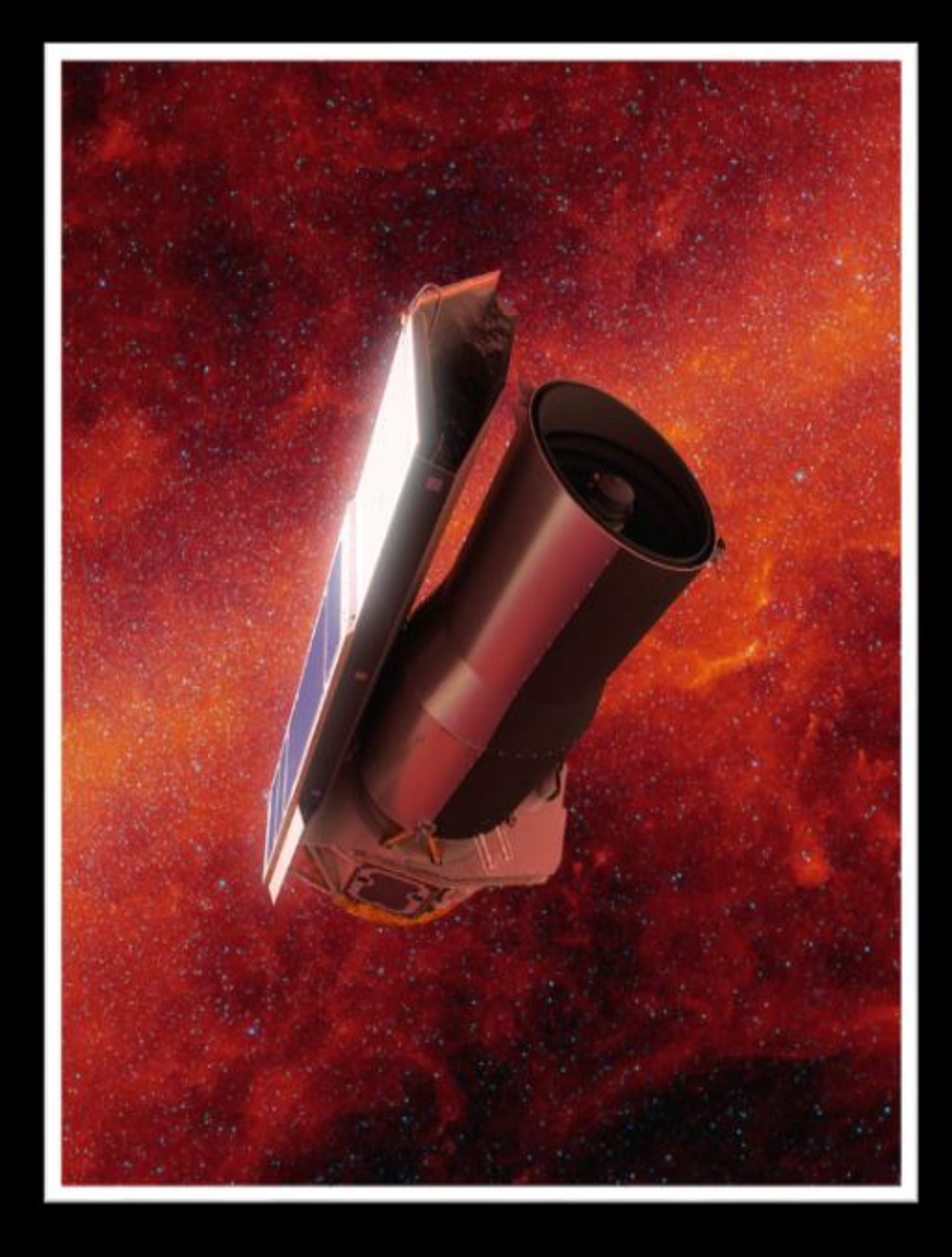

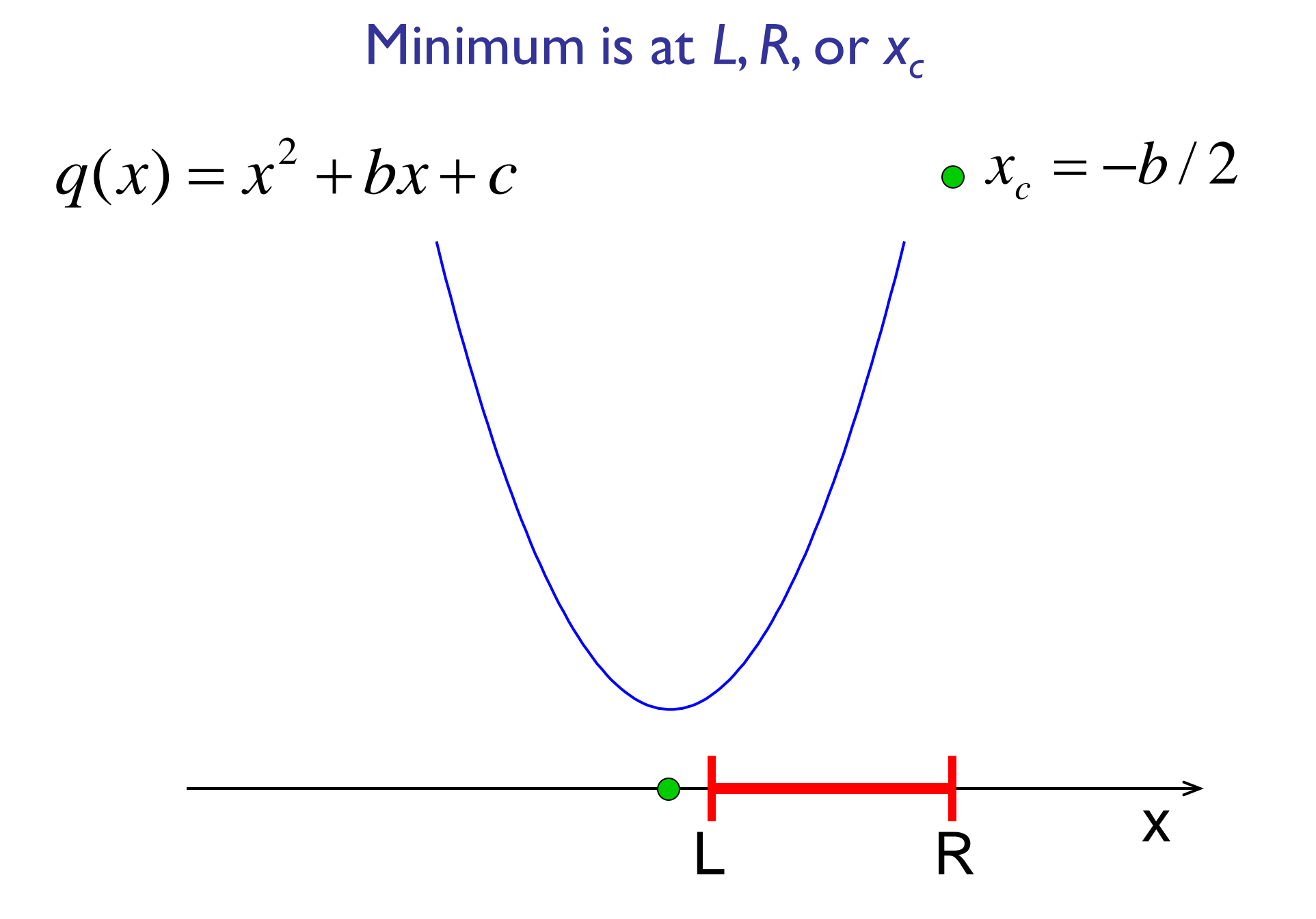

## Problem 3

Write a code fragment that prints "yes" if xc is in the interval and "no" if it is not.

So what is the requirement?

**% Determine whether xc is in % [L,R]**  $xc = -b/2;$ **if \_\_\_\_\_\_\_\_\_\_\_\_\_\_\_\_**

```
disp('Yes')
else
   disp('No')
end
```
So what is the requirement?

**% Determine whether xc is in % [L,R]**  $xc = -b/2;$ 

```
if L<=xc && xc<=R
```

```
disp('Yes')
else
   disp('No')
end
```
## The **if** construct

**if** *boolean expression1*

*statements to execute if expression I is true* **elseif** *boolean expression2 statements to execute if expression1 is false but expression2 is true*

## **else**

**:**

*statements to execute if all previous conditions are false* Can have any number of elseif branches<br>but at most one else branch

The value of a **boolean expression** is either true or false.

**(L<=xc) && (xc<=R)**

Above (compound) boolean expression is made up of two (simple) boolean expressions. Each has a value that is either *true* or *false*.

Connect boolean expressions by boolean operators and (**&&**), or (**||**)

Also available is the not operator (**~**)

## Logical operators

**&&** logical and: Are both conditions true? E.g., we ask "is  $L \leq x_c$  and  $x_c \leq R$ ?" In our code: **L<=xc && xc<=R**

## Logical operators

- **&&** logical and: Are both conditions true? E.g., we ask "is  $L \leq x_c$  and  $x_c \leq R$ ?" In our code: **L<=xc && xc<=R**
- | | logical <u>or</u>: Is at least one condition true? E.g., we can ask if  $x_c$  is outside of [ $L, R$ ], i.e., "is  $x_c < L$  or  $R < x_c$  ?" In code: **xc<L || R<xc**

## Logical operators

**&&** logical and: Are both conditions true?

E.g., we ask "is  $L \leq x_c$  and  $x_c \leq R$ ?" In our code: **L<=xc && xc<=R**

- | | logical <u>or</u>: Is at least one condition true? E.g., we can ask if  $x_c$  is outside of [*L*,*R*], i.e., "is  $x_c < L$  or  $R < x_c$  ?" In code: **xc<L || R<xc**
- **~** logical not: Negation E.g., we can ask if  $x_c$  is not outside [ $L, R$ ]. In code: **~(xc<L || R<xc)**

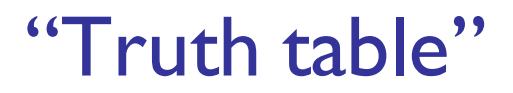

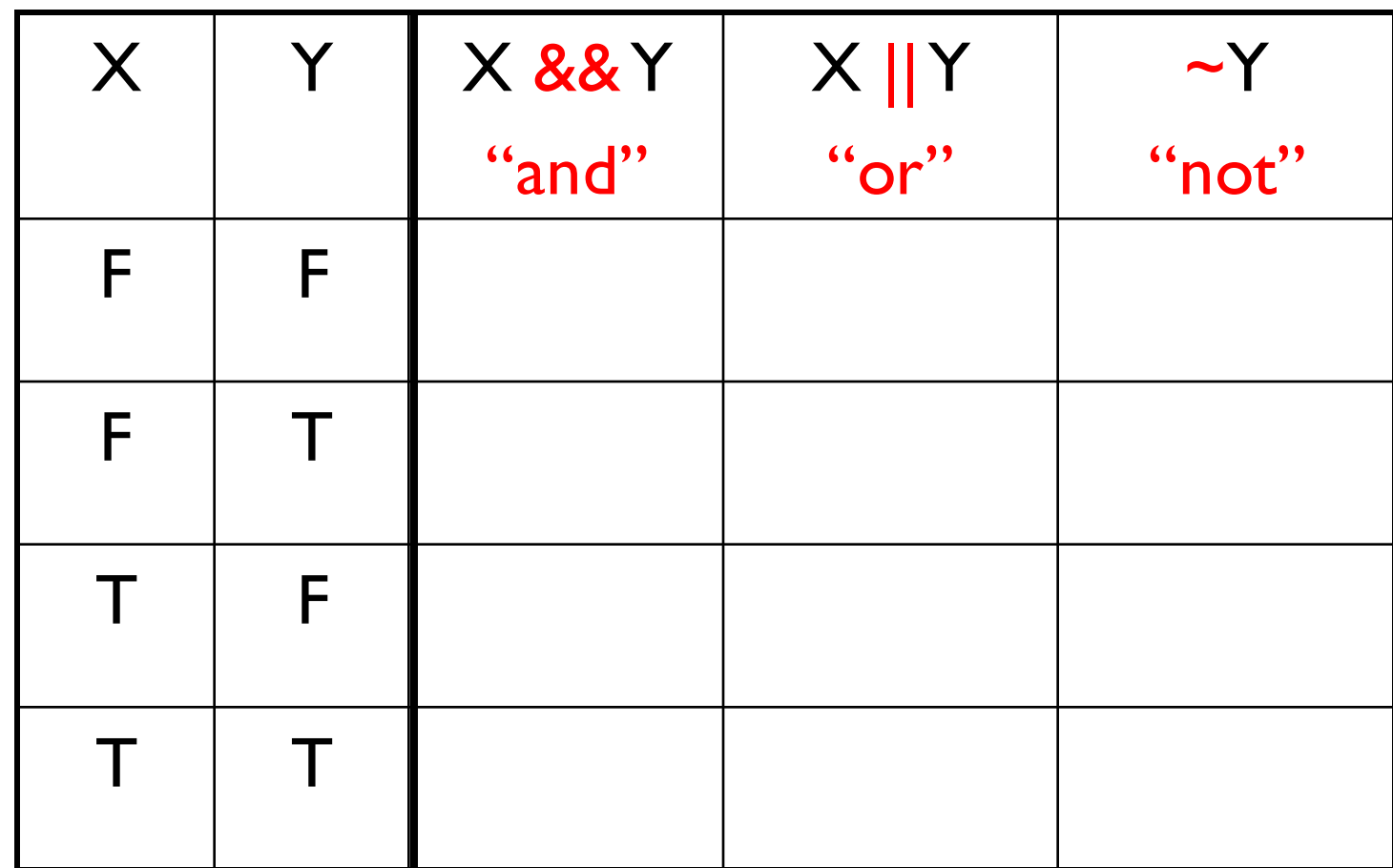

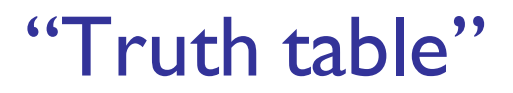

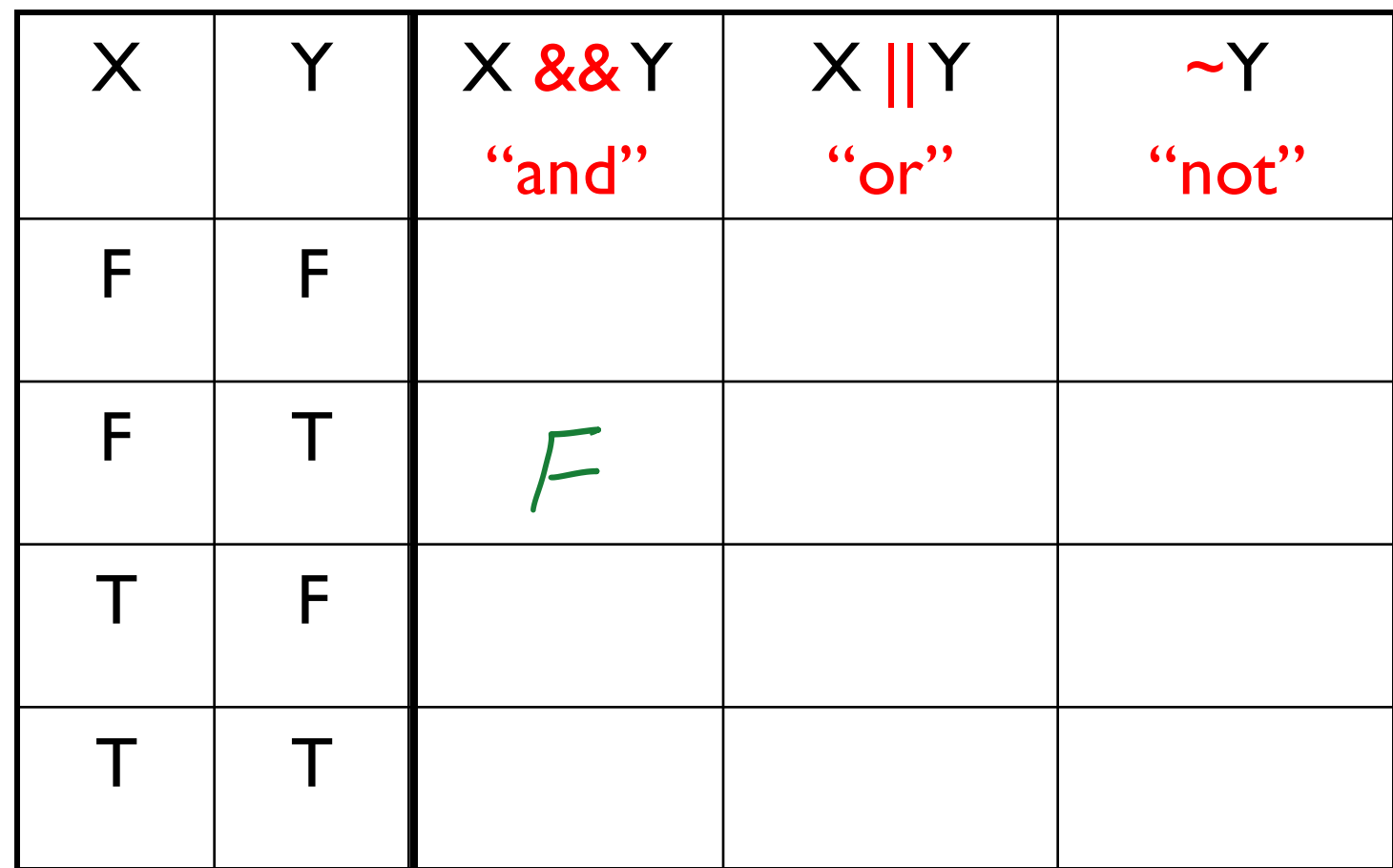

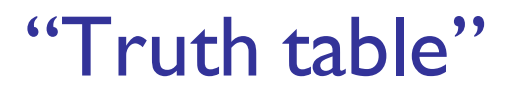

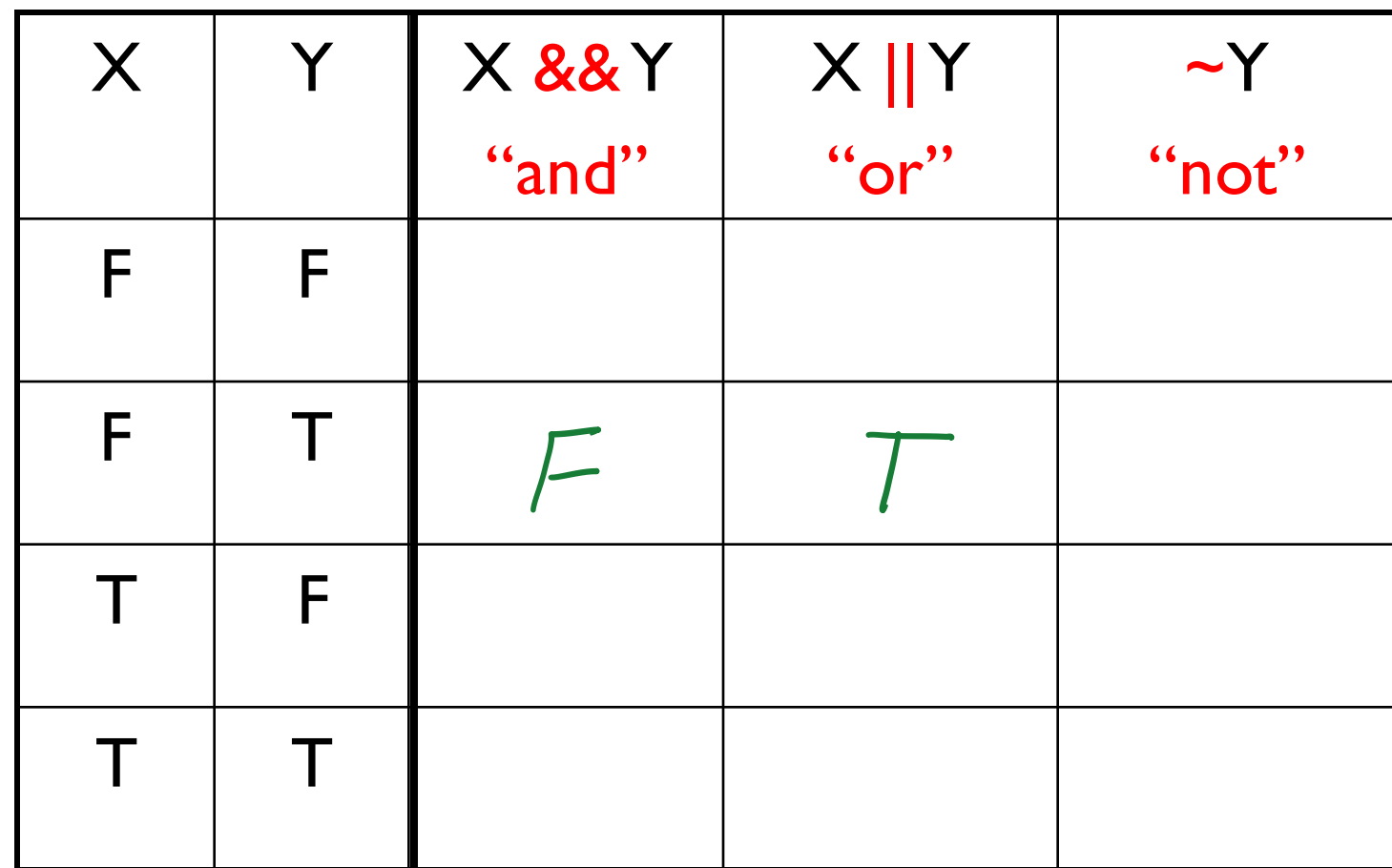

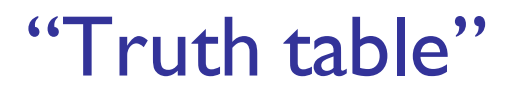

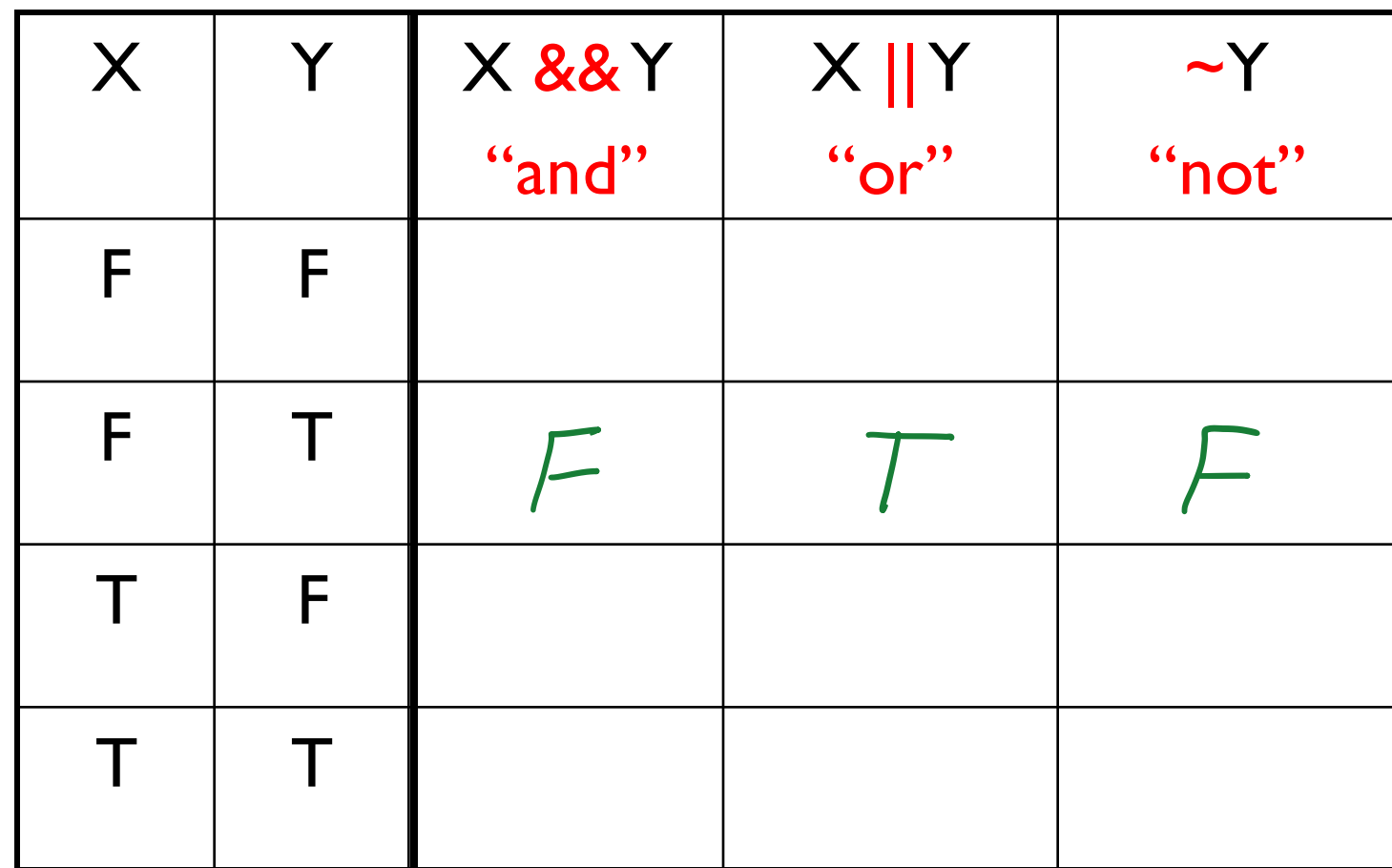

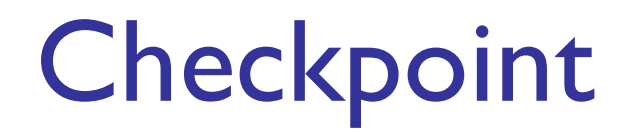

■ How many entries in the table are True?

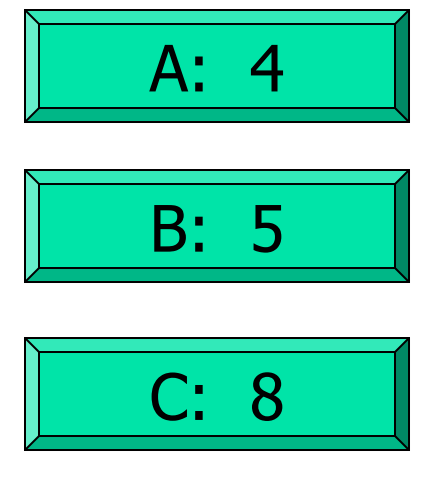

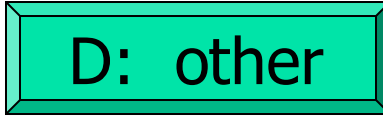

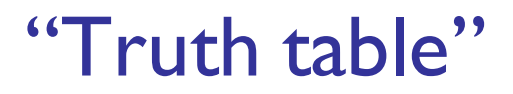

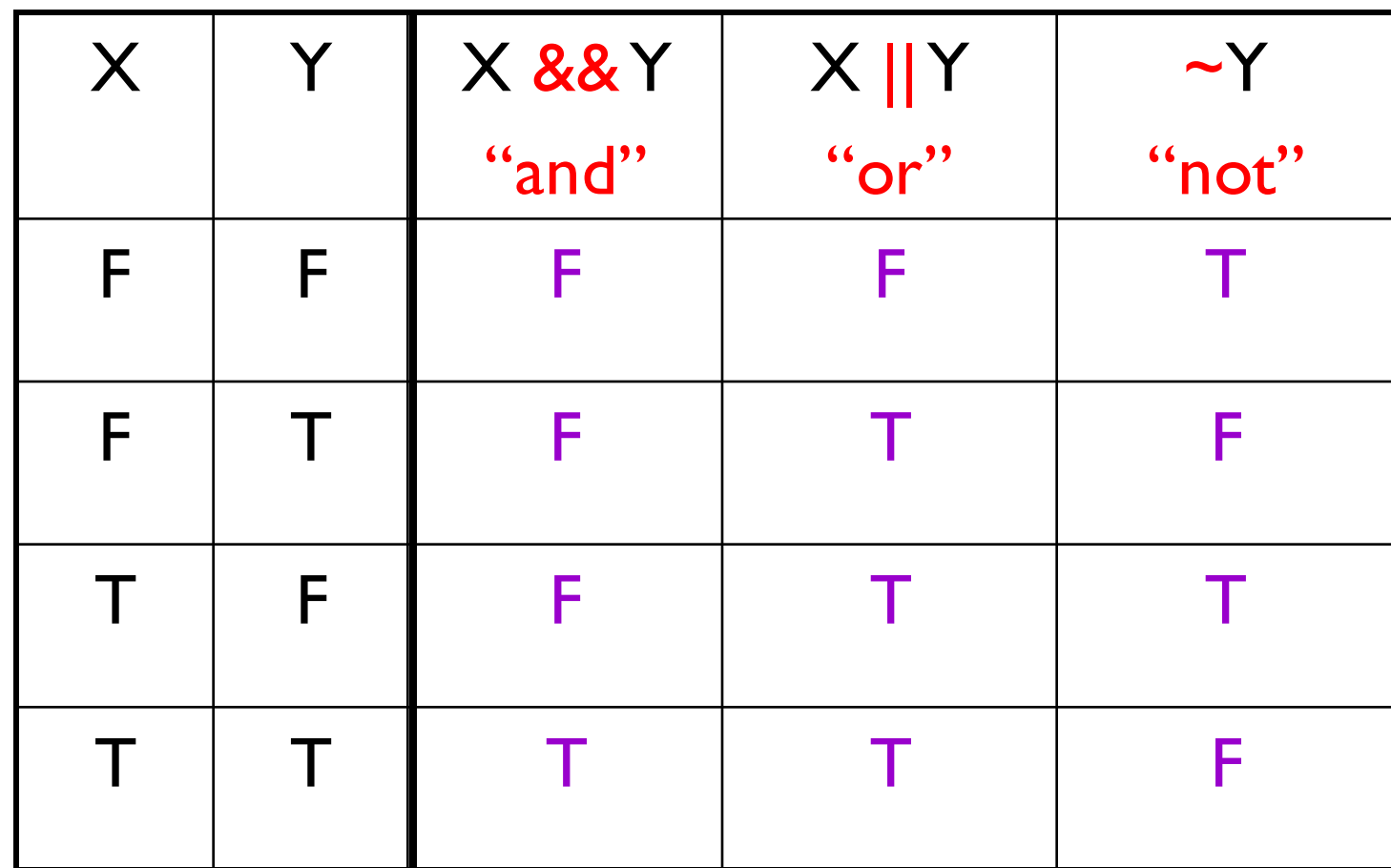

## "Truth table"

#### Matlab uses **0** to represent false, **1** to represent true

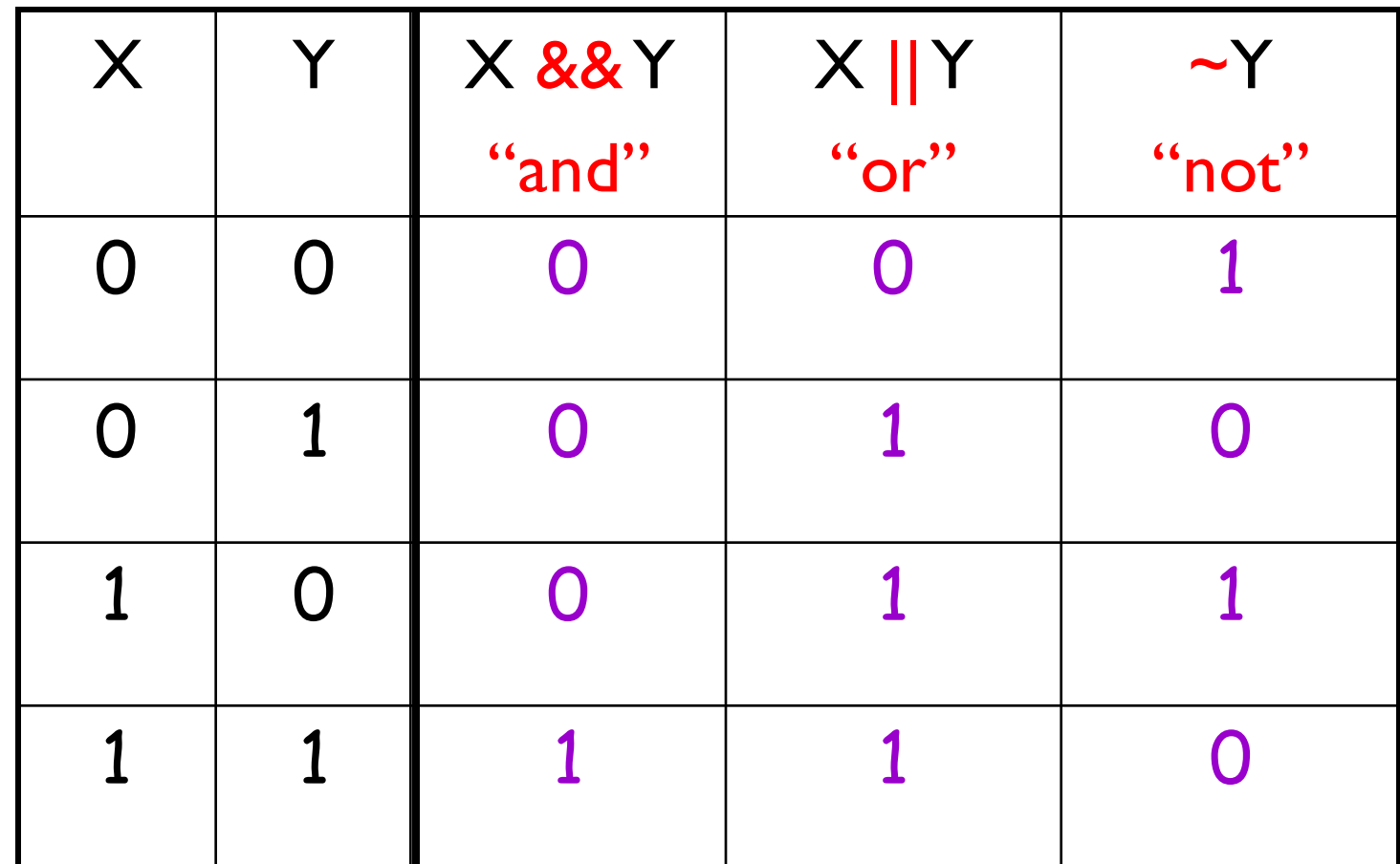

## Logical operators "short-circuit"

 $a > b$  &&  $c > d$ true Go on

$$
a > b
$$
 &c > d  
false  
 
$$
8 &c > d
$$

Entire expression is false since the first part is false

A **&&** expression shortcircuits to false if the left operand evaluates to *false.*

A **||** expression short-circuits

 $\mathcal{L}_\text{max}$  and  $\mathcal{L}_\text{max}$  are the set of  $\mathcal{L}_\text{max}$ 

 $\mathcal{L}_\text{max}$  and  $\mathcal{L}_\text{max}$  are the set of  $\mathcal{L}_\text{max}$ 

to \_\_\_\_\_\_\_\_\_\_\_\_\_\_\_\_\_ if

## Logical operators "short-circuit"

 $a > b$  ||  $c > d$ false

$$
a > b
$$
 || c > d  
 
$$
C > d
$$

Entire expression is true since the first part is true

A **&&** expression shortcircuits to false if the left operand evaluates to *false.*

A **||** expression short-circuits to true if the left operand evaluates to *true.*

# Why short-circuit?

- Right-hand Boolean expression may be *expensive* or potentially *invalid*
- Much clearer than alternatives

```
if (x < 0.5) || (tan(x) < 1)% ...
end
if (x \sim= 0) && (y/x > 1e-8)% ...
end
```
Logical operators are required when connecting multiple Boolean expressions

Why is it wrong to use the expression

**L <= xc <= R** for checking if  $x_c$  is in [*L,R*]?

Example: Suppose **L** is 5, **R** is 8, and **xc** is 10. We know that 10 is not in [5,8], but the expression

$$
L \leq x_{\text{C}} \leq R \text{ gives...}
$$

# Stepping back…

Variables a, b, and c are integers between 1 and 100. Does this fragment correctly identify when lines of length a, b, and c could form a right triangle?

 $if a^2 + b^2 = c^2$ **disp('Right tri') else disp('No right tri') end**

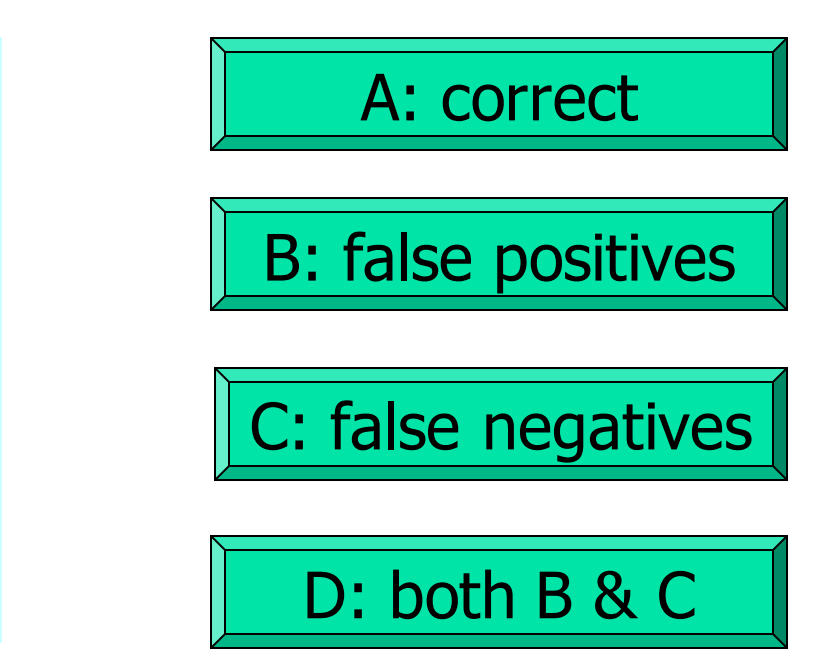

```
a = 5;b = 3;c = 4;
if (a^2 + b^2) = c^23
   disp('Right tri')
else
   disp('No right tri')
      This fragment prints "No"<br>even though we have a right
end
        triangle!
```

$$
a = 5;
$$
\n
$$
b = 3;
$$
\n
$$
c = 4;
$$
\n
$$
if (a^2 + b^2) == c^2) || ...
$$
\n
$$
(a^2 + c^2) == b^2) || ...
$$
\n
$$
(b^2 + c^2) == a^2) || ...
$$
\n
$$
disp('Right tri')
$$
\n
$$
else
$$
\n
$$
disp('No right tri')
$$
\n
$$
end
$$

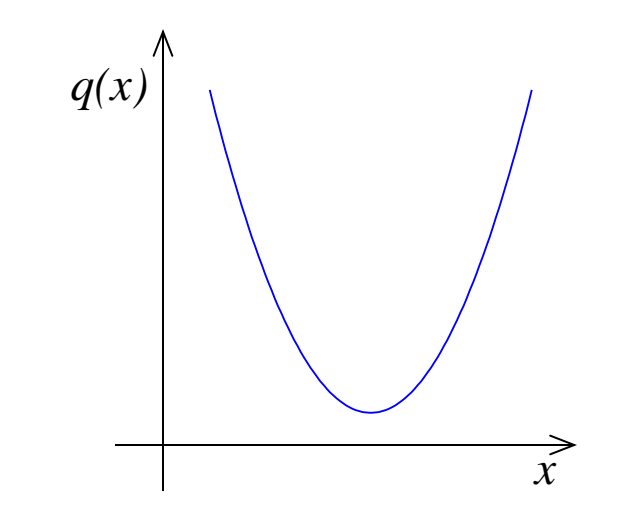

Consider the quadratic function

$$
q(x) = x^2 + bx + c
$$

on the interval [*L* , *R*]:

 $\blacksquare$ Is the function strictly increasing in [L, R]?  $\blacksquare$ Which is smaller,  $q(L)$  or  $q(R)$  ? **EXAMP** Is the minimum value of  $q(x)$  in [L, R]?

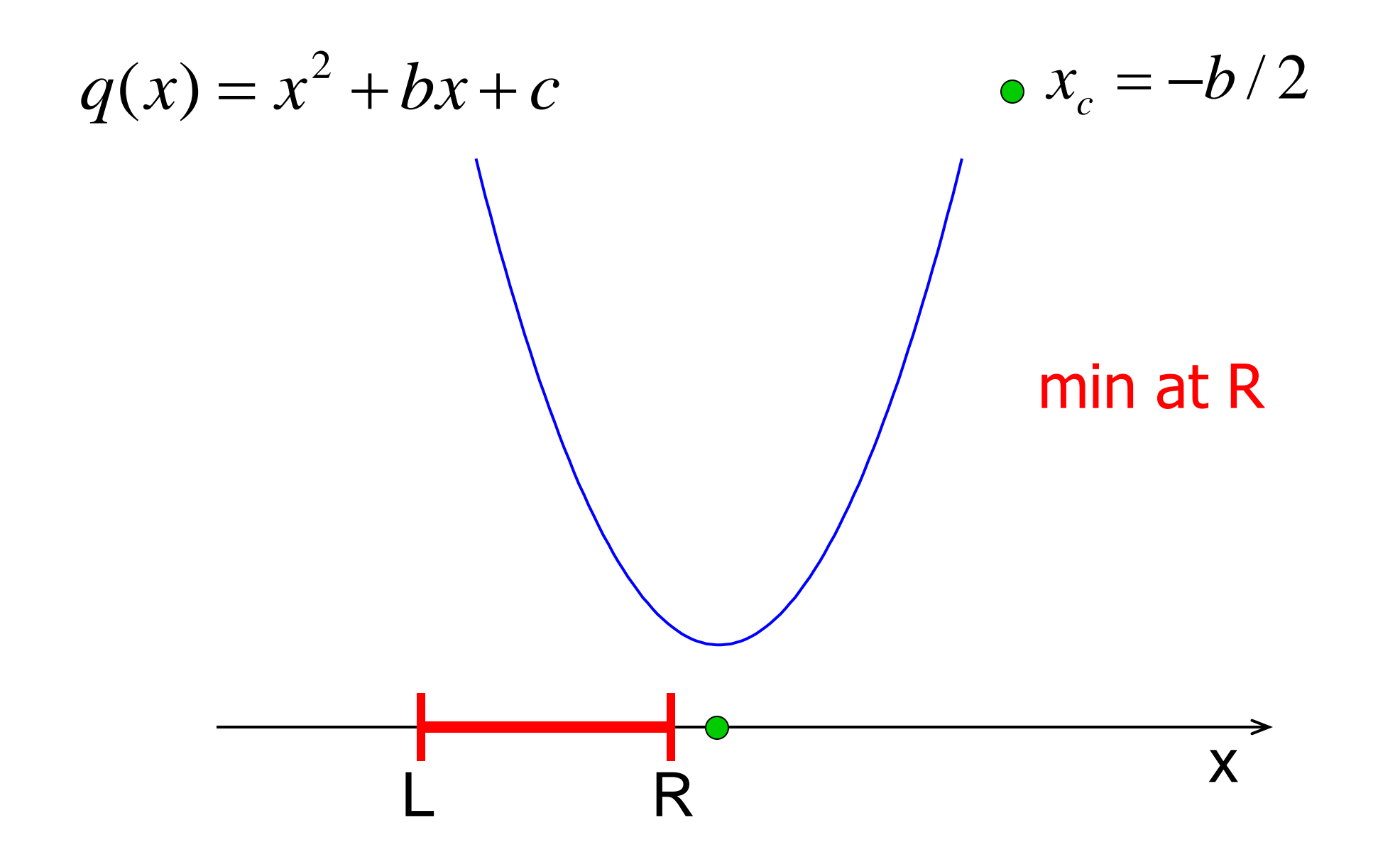

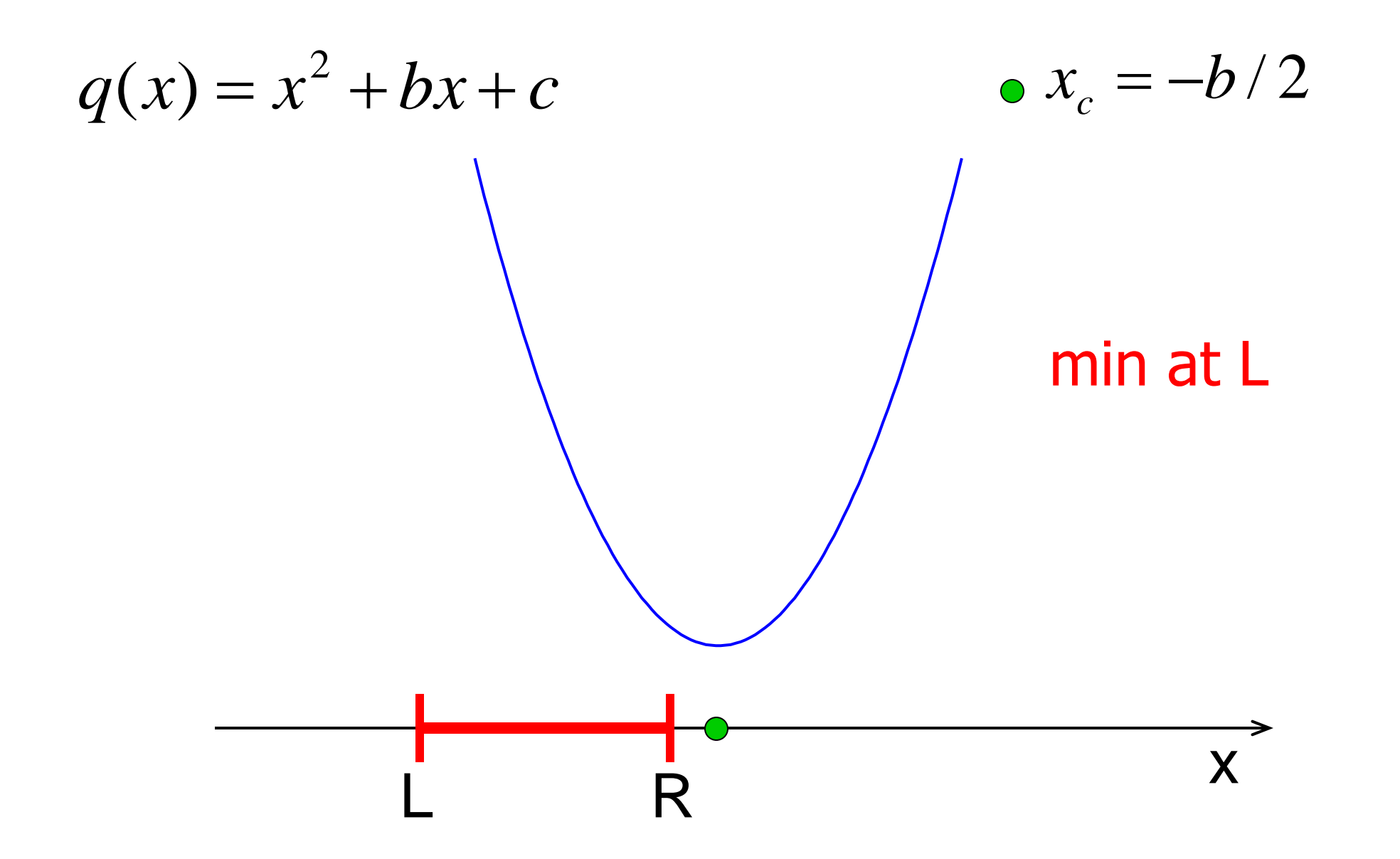

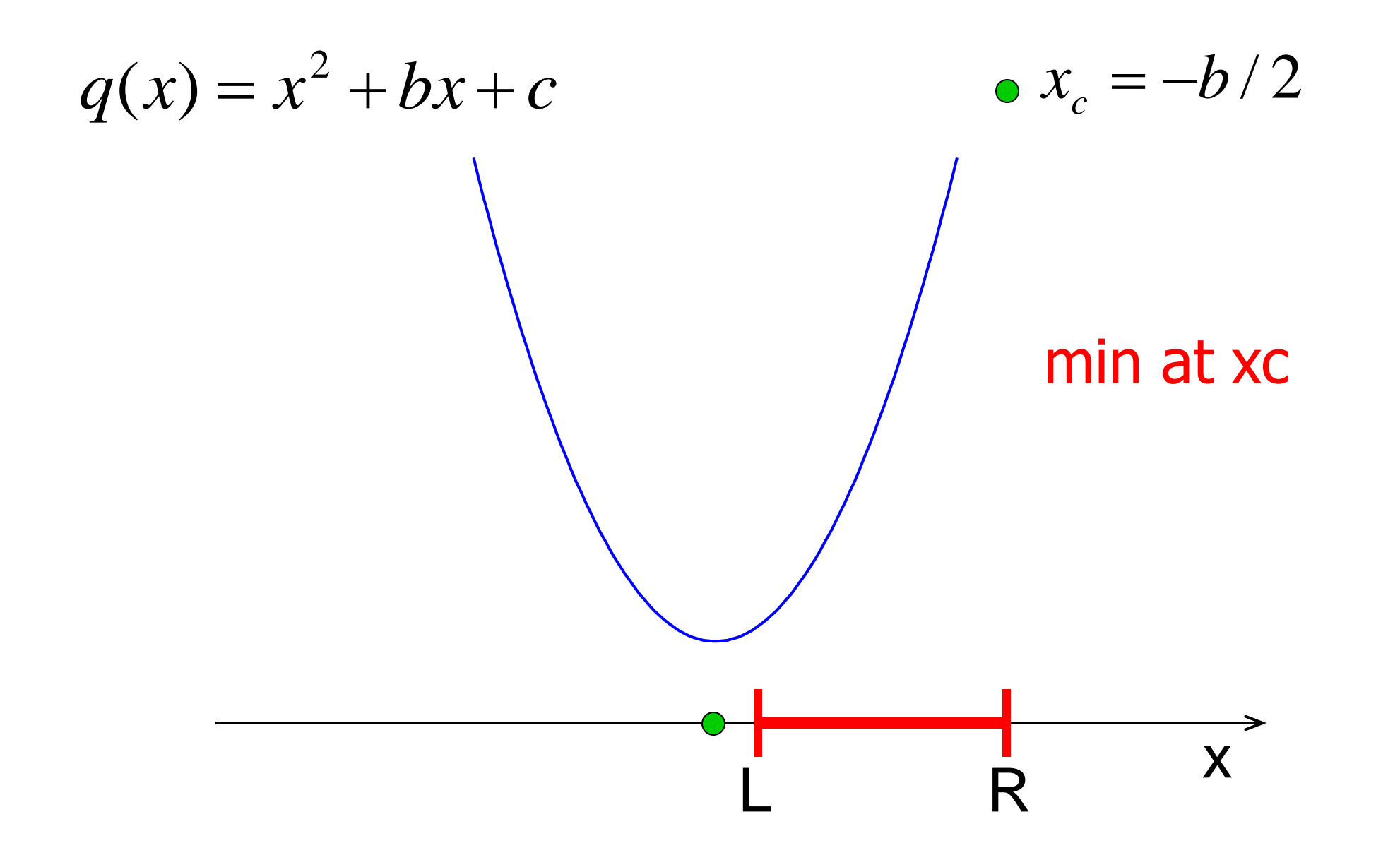

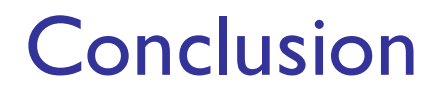

If  $x_c$  is between  $L$  and  $R$ 

Then min is at  $x_c$ 

**Otherwise** 

Min value is at one of the endpoints

Start with pseudocode

If *xc* is between *L* and *R*

Min is at *xc*

**Otherwise** 

Min is at one of the endpoints

We have decomposed the problem into three pieces! Can choose to work with any piece next: the if-else construct/condition, min at xc, or min at an endpoint

## Set up structure first: if-else, condition

#### **if L<=xc && xc<=R**

Then min is at *xc*

#### **else**

Min is at one of the endpoints

#### **end**

Now refine our solution-in-progress. I'll choose to work on the if-branch next

### Refinement: filled in detail for task "min at xc"

```
if L<=xc && xc<=R
   % min is at xc
  qMin= xc^2 + b*xc + c;
```
#### **else**

Min is at one of the endpoints

#### **end**

Continue with refining the solution… else-branch next

Refinement: detail for task "min at an endpoint"

```
if L<=xc && xc<=R
   % min is at xc
  qMin= xc^2 + b*xc + c;
else
   % min is at one of the endpoints
   if % xc left of bracket
      % min is at L
   else % xc right of bracket
      % min is at R
   end
end
```
Continue with the refinement, i.e., replace comments with code

Refinement: detail for task "min at an endpoint"

```
if L<=xc && xc<=R
   % min is at xc
  qMin= xc^2 + b*xc + c;
else
   % min is at one of the endpoints
   if xc < L
      qMin= L^2 + b*L + c;
   else
      qMin= R^2 + b*R + c;
   end
end
```
Final solution (given b,c,L,R,xc)

```
if L<=xc && xc<=R
    % min is at xc
   qMin= xc^2 + b*xc + c;
else
    % min is at one of the endpoints
    if xc < L
        qMin= L^2 + b*L + c;
    else
       qMin= R^2 + b*R + c;<br>
I<br>
An if-statement can<br>
An if-statement a branch<br>
ad<sup>M:</sup>
    end
end
                                 just like u.
 See quadMin.m
 quadMinGraph.m
```
### Notice that there are 3 alternatives  $\rightarrow$  can use elseif!

```
if L<=xc && xc<=R
  % min is at xc
  qMin= xc^2 + b*xc + c;
else
  % min at one endpt
  if xc < L
   qMin= L^2 + b*L + c;
  else
    qMin= R^2 + b*R + c;
  end
end
```
**if L<=xc && xc<=R % min is at xc qMin= xc^2 + b\*xc + c; elseif xc < L qMin= L^2 + b\*L + c; else qMin= R^2 + b\*R + c; end**

## *Top-Down Design*

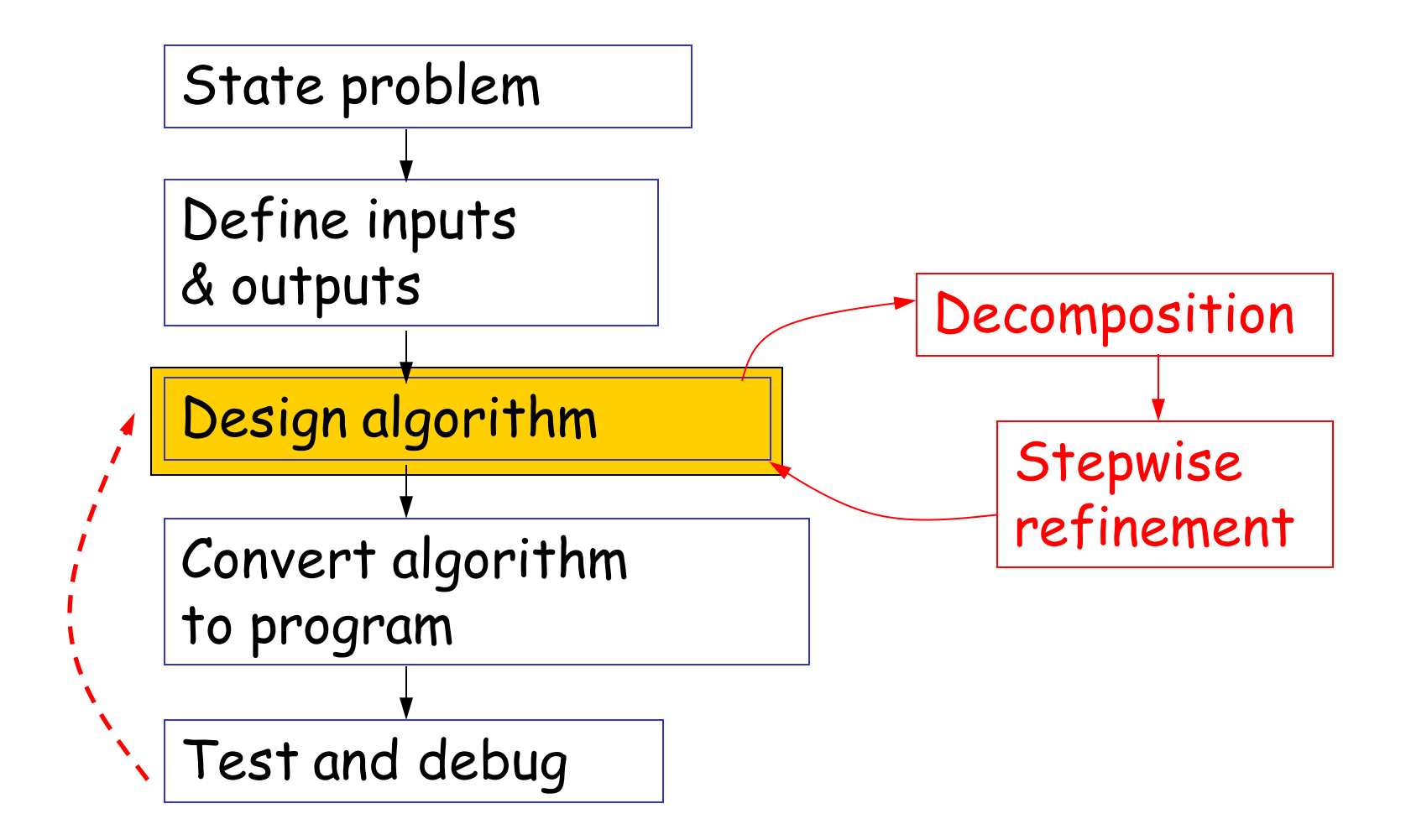

An algorithm is an idea. To use an algorithm you must choose a programming language and implement the algorithm.

If xc is between L and R Then min value is at xc

**Otherwise** 

Min value is at one of the endpoints

#### if L<=xc && xc<=R % min is at xc

#### else

% min is at one of the endpoints

if L<=xc && xc<=R % min is at xc

else

% min is at one of the endpoints

if L<=xc && xc<=R % min is at xc qMin= $xc^2 + b*xc + c;$ else % min is at one of the endpoints

```
if L<=xc && xc<=R
   % min is at xc
  qMin=xc^2 + b*xc + c;
else
   % min is at one of the endpoints
```

```
end
```

```
if L<=xc && xc<=R
   % min is at xc
  qMin=xc^2 + b*xc + c;
else
  % min is at one of the endpoints
   if xc < Lelse
  end
```

```
if L<=xc && xc<=R
   % min is at xc
  qMin= xc^2 + b*xc + c;
else
   % min is at one of the endpoints
   if xc < L
      qMin= L^2 + b*L + c;
   else
      qMin= R^2 + b*R + c;
   end
end
```
# Testing and debugging

- An integral part of the design loop
- The programmer's job, not someone else's
	- Don't ask TAs "is this right?"; *Run your own tests*, then ask for guidance on failures
- Doesn't need to be formal, but does need to be thought through
- Testing tips
	- Know what your immediate goal is
	- Look for simple cases, compare with hand-calcs
	- $\blacksquare$  Think about corner cases  $-$  try to break things while still respecting input constraints

## Checkpoint: Should we use this code to decide your grade?

```
score= input('Enter score: ');
if score>55
     disp('D')
elseif score>65
     disp('C')
elseif score>80
     disp('B')
elseif score>93
     disp('A')
else
     disp('Try again')
end
```
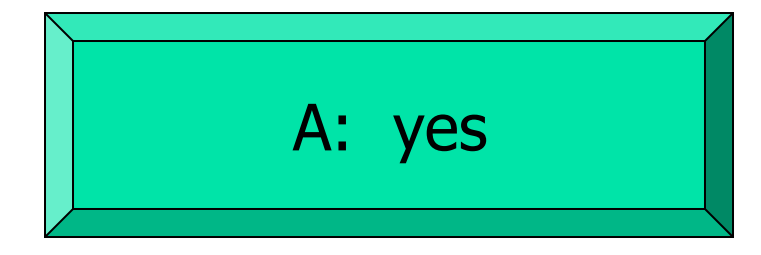

B: no – high scores might get low grade

C: no – low scores might get high grade

D: no – some scores might get no grade

## Question

A stick of unit length is split into two pieces. The breakpoint is randomly selected. On average, how long is the shorter piece?

Physical experiment? Thought experiment?  $\rightarrow$  analysis Computational experiment!  $\rightarrow$  simulation

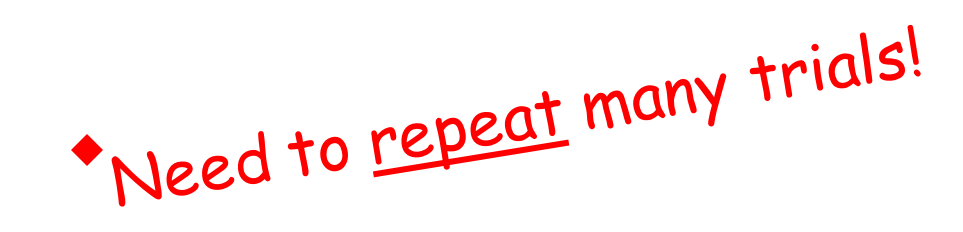